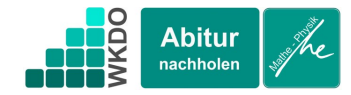

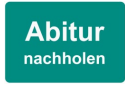

$$
J_{\ell}A_{\ell}
$$
  $\ell$   $\ell$ 

Der Betrag dieses Vektors ist der Abstand des Punktes P von der Geraden g:

$$
|\vec{d}| = \left| \begin{pmatrix} \frac{68}{45} \\ -\frac{28}{9} \\ \frac{214}{45} \end{pmatrix} \right| = \sqrt{\left(\frac{68}{45}\right)^2 + \left(-\frac{28}{9}\right)^2 + \left(\frac{214}{45}\right)^2} = \frac{2}{15} \cdot \sqrt{1945} \approx 5,8803
$$